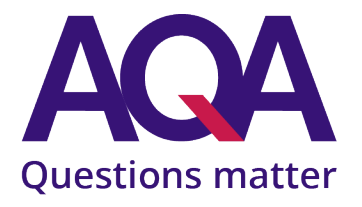

## How to add AQA to your safe senders list

Instructions

**V1.1 January 2024**

AQA Education (AQA) is a registered charity (number 1073334) and a company limited by guarantee registered in England and Wales (number 3644723). Our registered address is AQA, Devas Street, Manchester M15 6EX.

## Introduction

**Make sure you receive our emails by adding AQA to your safe senders list. Here's how.**

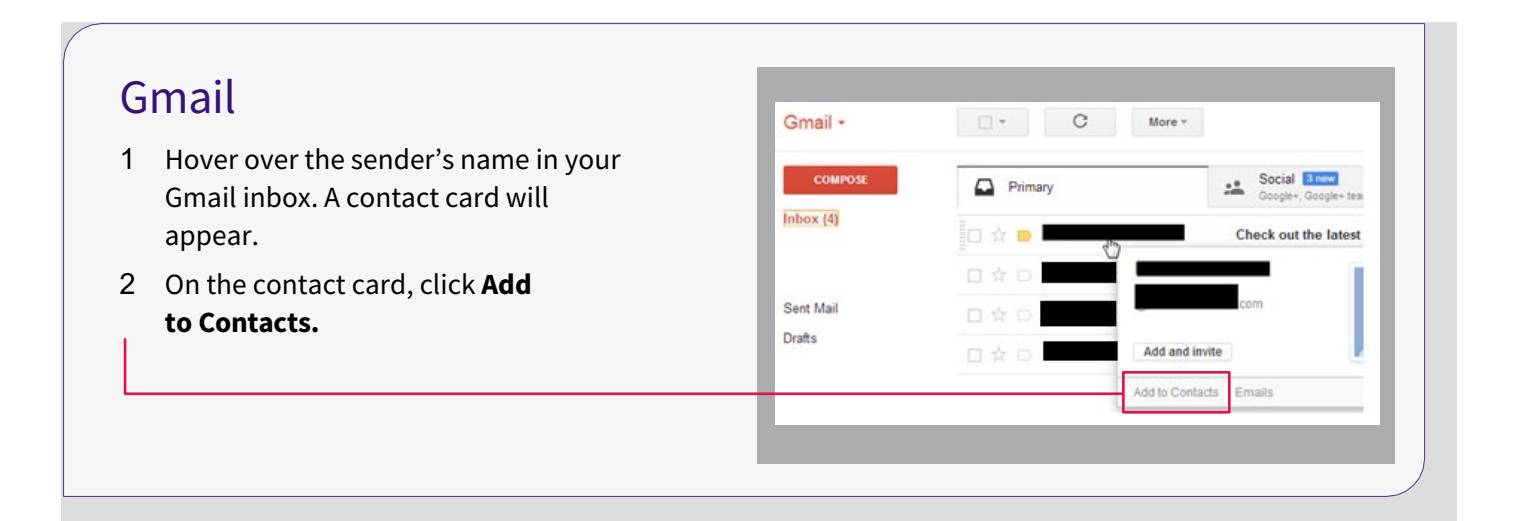

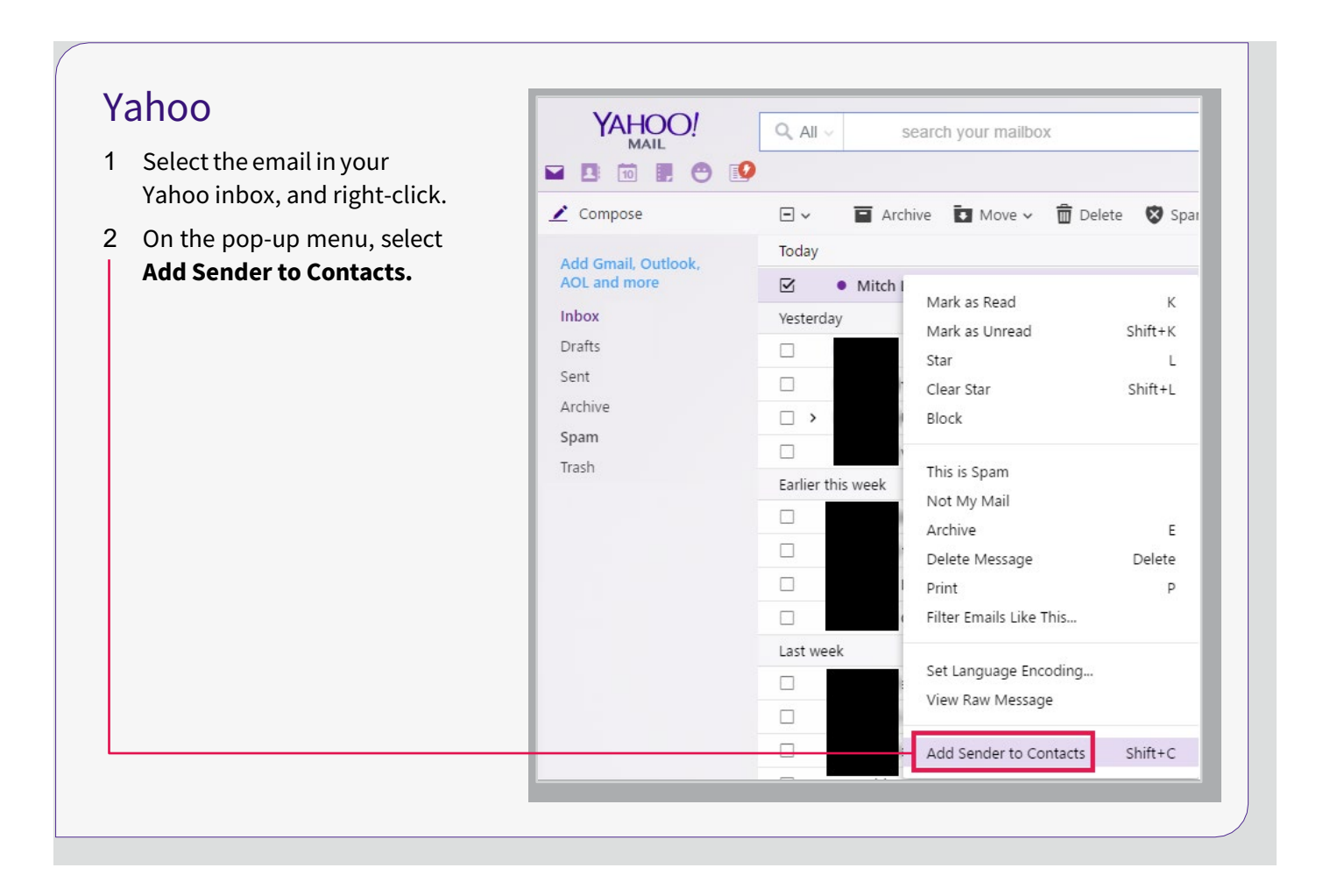

## Outlook 2010+

- 1 Select the email
- 2 On the Home menu, click **Junk** > **Never Block Sender'sDomain.**

## **Older versions of Outlook**

Click the link below and follow the instructions under the 'Add trusted names to the Safe Senders List' tab.

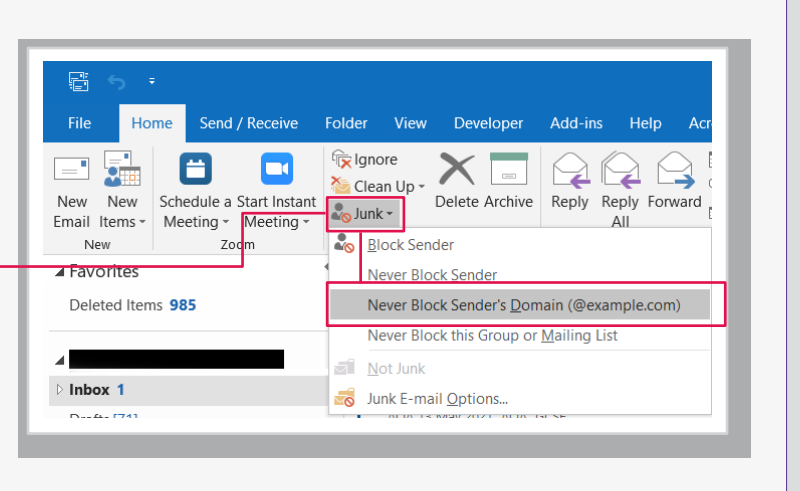

[Outlook](https://support.microsoft.com/en-us/office/block-a-mail-sender-b29fd867-cac9-40d8-aed1-659e06a706e4?ocmsassetid=ha001230163&correlationid=5818dbff-1830-4271-b4f1-5a253fcc22d5&ui=en-us&rs=en-us&ad=us%23BM1&ID0EAACAAA=Office_2007) 2007

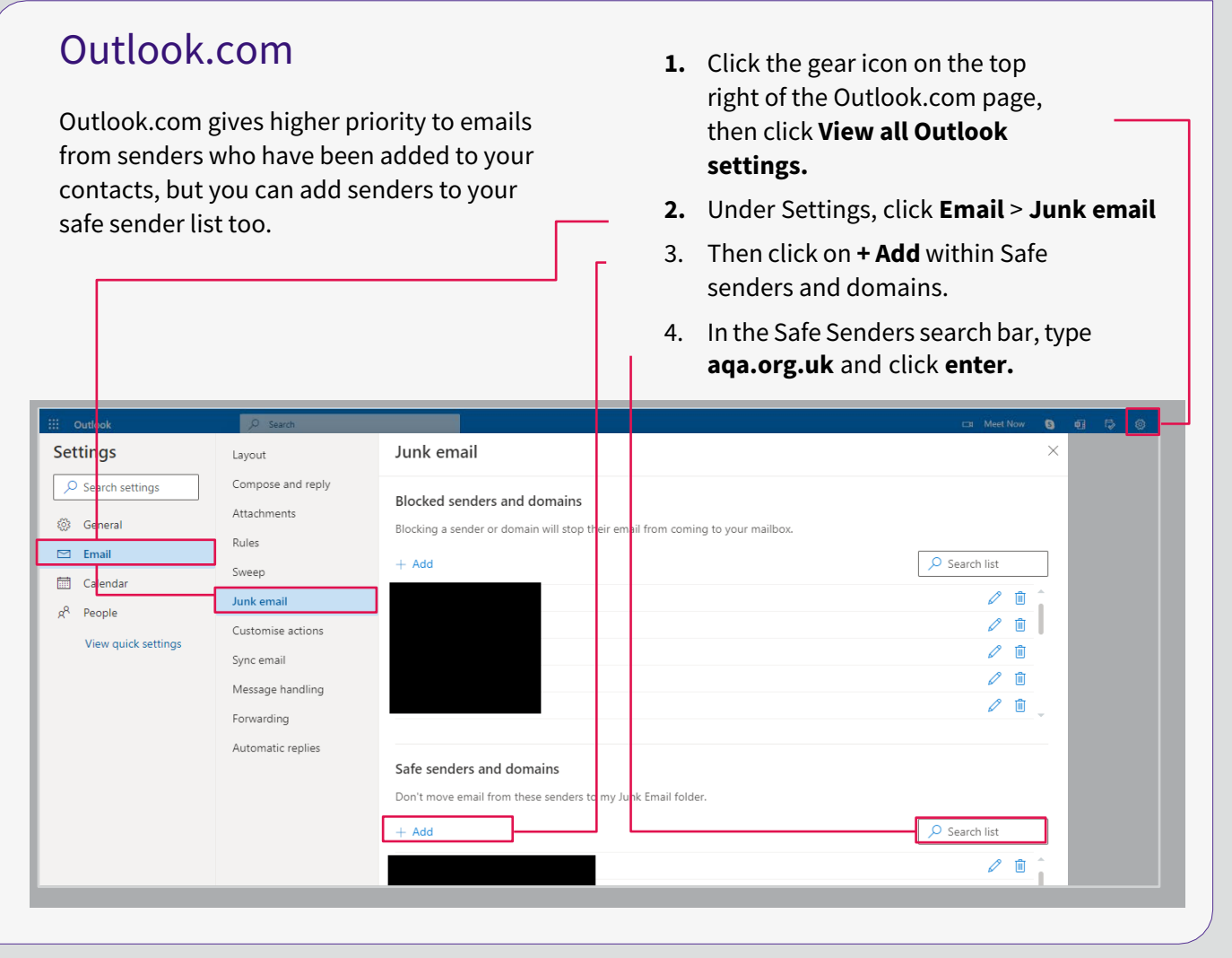

To find instructions for other email providers, for example AOL, please Google 'safe sender list' followed by the name of your email provider.

aqa.org.uk

AQA Education (AQA) is a registered charity (registered charity number 1073334) and a company limited by guarantee registered in England and Wales (company number 3644723). Registered address: AQA, Devas Street, Manchester M15 6EX.

January 2024